# **Distribution EOLE - Tâche #19423**

Scénario # 19382 (Terminé (Sprint)): Traitement express MEN (10-12)

# **Modifier les configurations des modules pour utiliser hestia.eole.lan**

01/03/2017 10:57 - Joël Cuissinat

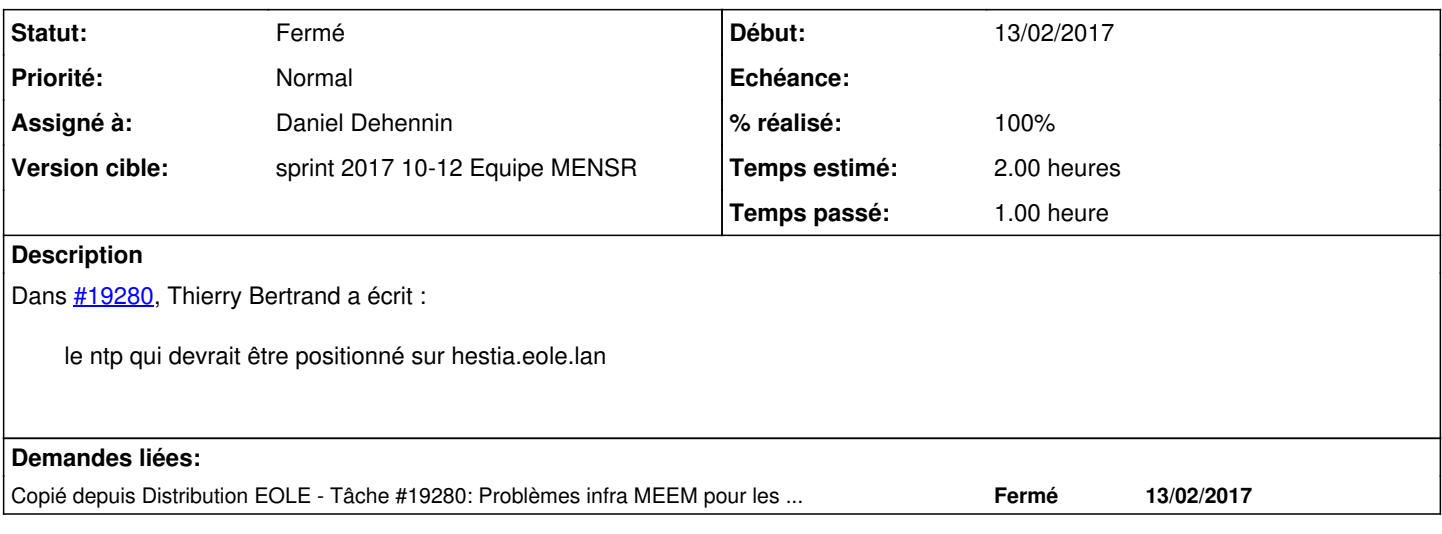

#### **Révisions associées**

### **Révision e58038c4 - 07/03/2017 14:04 - Daniel Dehennin**

Use hestia.eole.lan as NTP server

Ref: #19423

### **Historique**

### **#1 - 01/03/2017 10:57 - Joël Cuissinat**

*- Copié depuis Tâche #19280: Problèmes infra MEEM pour les tests squash ajouté*

## **#2 - 01/03/2017 11:01 - Joël Cuissinat**

*- Restant à faire (heures) changé de 1.0 à 2.0*

#### **#3 - 01/03/2017 11:02 - Joël Cuissinat**

*- Tâche parente changé de #19017 à #19382*

#### **#4 - 07/03/2017 14:05 - Daniel Dehennin**

- *Statut changé de Nouveau à En cours*
- *Assigné à mis à Daniel Dehennin*
- *% réalisé changé de 0 à 100*
- *Restant à faire (heures) changé de 2.0 à 0.25*

#### **#5 - 08/03/2017 09:32 - Scrum Master**

- *Projet changé de eole-ci-tests à Distribution EOLE*
- *Statut changé de En cours à Résolu*

#### **#6 - 13/03/2017 08:29 - Fabrice Barconnière**

*- Restant à faire (heures) changé de 0.25 à 0.0*

#### **eole-ci-tests (master=)\$ rgrep serveur\_ntp configuration/\***

```
......
configuration/vut.fichier/basique-2.6.1/etc/eole/config.eol:    "serveur_ntp":{"owner":"basique","val":["hesti
a.eole.lan"]}
......
```
OK

# **#7 - 13/03/2017 09:39 - Scrum Master**

*- Statut changé de Résolu à Fermé*